## SAP ABAP table /SAPSLL/VLEGPTC {Change Document Structure; Generated by RSSCD000}

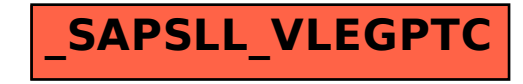